# **Требования к аппаратному обеспечению**

В следующей таблице перечислены рекомендуемые требования к аппаратному обеспечению, предъявляемые для работы DeskWork в случае установки на одном сервере:

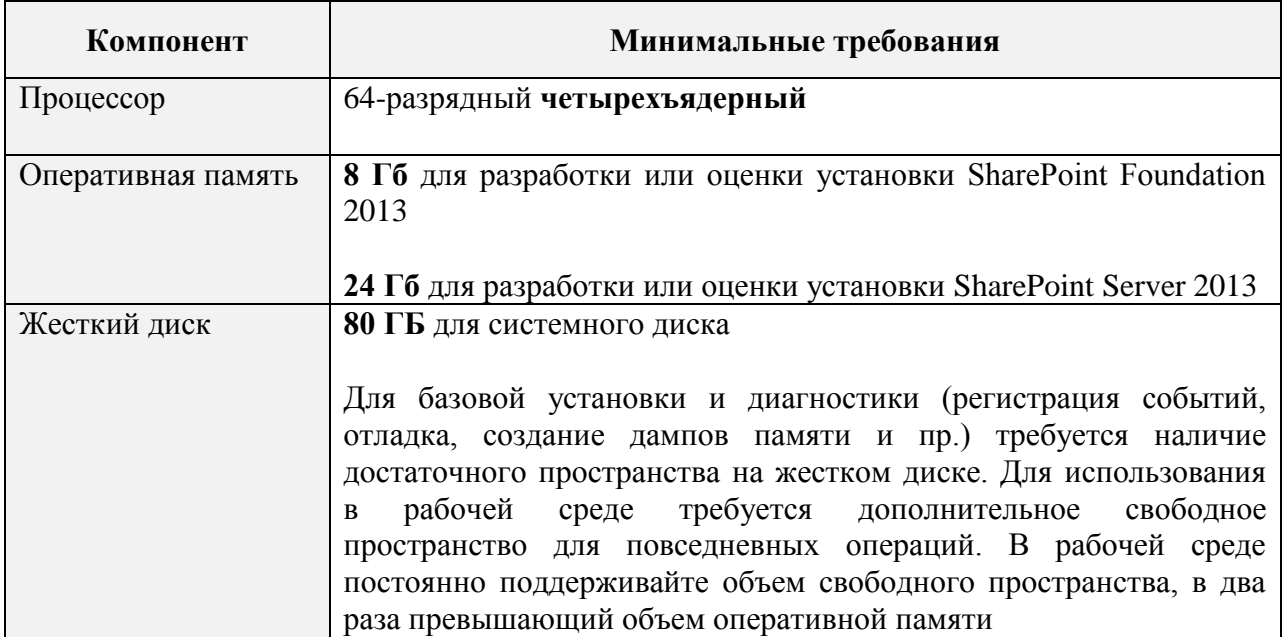

## **Требования к программному обеспечению**

### **Операционные системы, базы данных и сервера приложений**

DeskWork работает на Microsoft Windows Server 2008 R2 SP1 или более позднем, рекомендуется, чтобы были установлены все критические обновления. Работа возможна только на 64-битных версиях. Допустимые конфигурации:

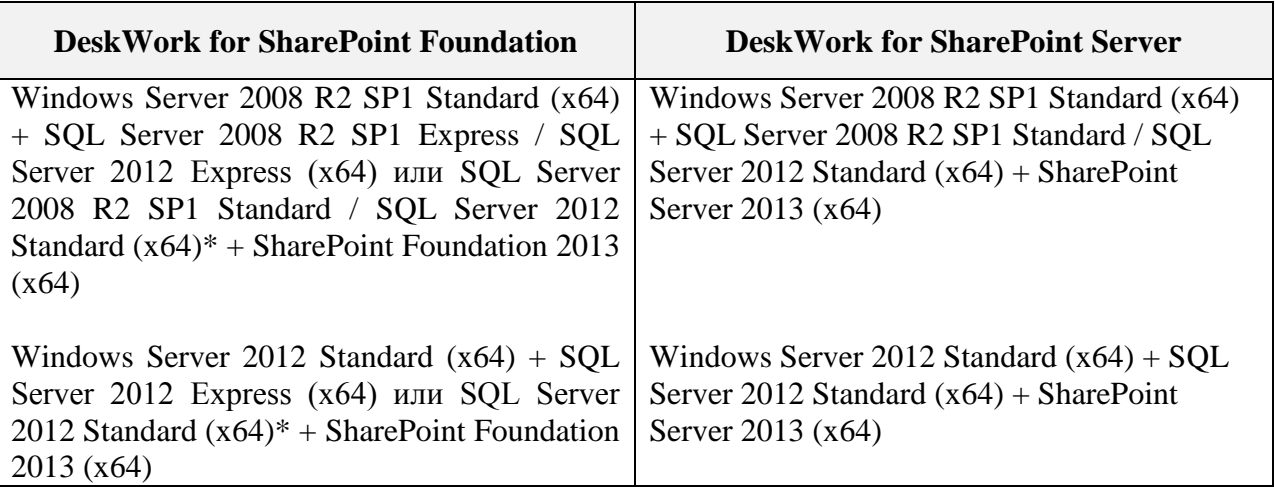

\*Выбор редакции SQL Server (Express или Standard) зависит от максимального объема базы данных (хранимой информации) на портале:

- до 10 Gb информации - возможно использовать Microsoft SQL Server Express (**бесплатный для коммерческого использования**);

- до 20 Gb информации - возможно использовать Microsoft SQL Server Express (**бесплатный для коммерческого использования**) с включенной и настроенной технологией Remote BLOB Storage (**бесплатный**), при этом в SQL Server Express будут храниться только описания файлов, а сами файлы будут храниться в файловом хранилище Windows Server;

- более 20 Gb информации - необходимо использовать Microsoft SQL Server Standard 2008 R2 / Microsoft SQL Server Standard 2012 (**платный для коммерческого использования**).

#### **Свяжитесь с нашими менеджерами для специального ценового предложения по SQL Server Standard, значительно более выгодного, чем обычные лицензии.**

Для выполнения административных задач и работы с DeskWork рекомендуется использовать следующие браузеры:

- Microsoft Internet Explorer 9.0 и выше;
- Google Chrome (последняя общедоступная версия);
- Mozilla Firefox (последняя общедоступная версия).

Также для корректной работы требуется Adobe Flash Player.

### **Компоненты Windows**

После окончания процесса установки операционной системы и установки критических обновлений сервер должен быть сконфигурирован для исполнения роли веб-сервера. Роль веб-сервера и настройка компонентов Internet Information Services (IIS) может быть выполнена автоматически мастером установки SharePoint. Роль и настройка SMTPсервера для возможности получения документов и почтовых сообщений узлами портала DeskWork настраивается дополнительным включением соответствующей возможности в параметрах настройки сервера.

Для включения E-Mail оповещений необходимо, чтобы был доступен SMTP E-Mail сервер, используемый в компании. Для того чтобы узлы DeskWork могли принимать документы по электронной почте, необходимо настроить службу SMTP на сервере IIS. SMTP-сервер не должен требовать авторизации по имени/паролю.

## **Требования к инфраструктуре предприятия для эксплуатации модуля веб-конференций**

В любом из комплектов DeskWork присутствует возможность проведения одной видеоконференции с 3 участниками.

**Внимание:** При необходимости увеличения количества участников рекомендуем до приобретения соответствующих дополнительных лицензий предварительно проверить все индивидуальные условия эксплуатации модуля конференций (задержка в канале, настройки сетевых и серверных брандмауэров и брандмауэров на рабочих станциях, доступность необходимых портов, загрузка оборудования при совместном использовании со сторонними приложениями). Для этого проведите тестирование данного функционала с необходимым количеством участников (в ознакомительной версии дистрибутива это количество бесплатно и не ограничено) именно на том оборудовании и каналах связи, на которых планируется использовать модуль конференций в промышленной эксплуатации.

### **Требования к программному обеспечению для конференций (клиент)**

Браузер: Internet Explorer 9, 10; Google Chrome, Firefox, Safari (последние общедоступные версии);

Adobe Flash Player: ver. 11.3.

### **Требования к минимальной пропускной способности каналов связи сервера конференций**

Исходящая скорость на каждого слушателя: 0.5 Мбит/с. Входящая скорость на каждого докладчика: 0.5 Мбит/с.

Ниже в качестве примера приводится базовая схема организации связи между одним докладчиком и двумя слушателями. При этом пропускная способность входящего и исходящего канала сервера рассчитывается следующим образом (см. рисунок):

Входящая скорость сервера: *1 докладчик \* 0.5 Мбит/с = 0.5 Мбит/с.* Исходящая скорость сервера: *2 участника \* 0.5 Мбит/с = 1 Мбит/с.*

Для организации более надежного соединения в видеоконференциях DeskWork рекомендуется иметь дополнительный 50% запас «свободного» канала связи для соединения интернет, в расчете от полученного значения, т.е.

Входящая скорость сервера: *1 докладчик \* 0.5 Мбит/с \* 1.5 (50% запаса) = 0.75 Мбит/с.* Исходящая скорость сервера: 2 участника \* 0.5 Мбит/с \* 1.5 (50% запаса) = 1.5 Мбит/с.

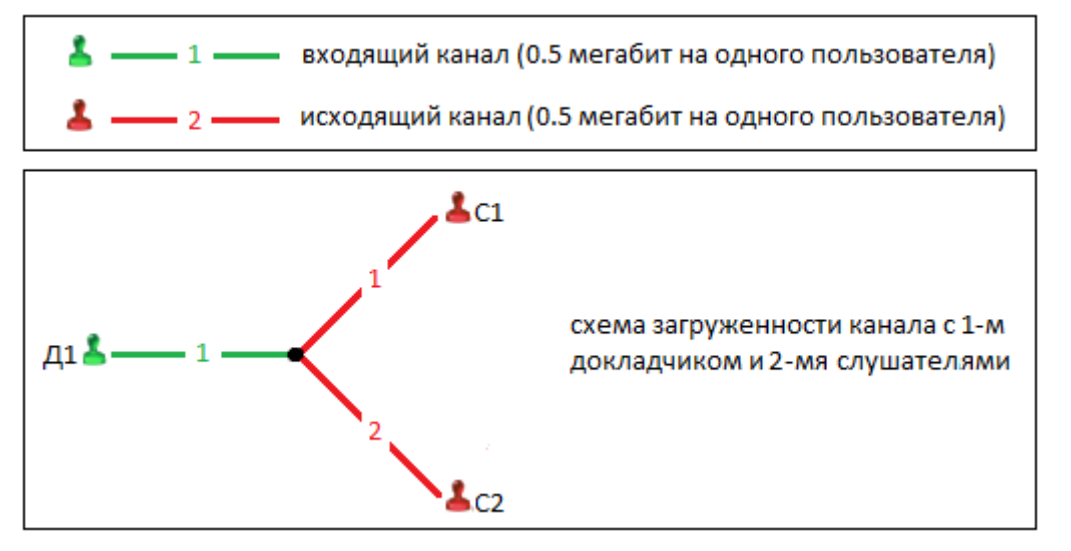

Ниже приведена схема, а также пример расчета пропускной способности канала связи для более сложной структуры видеоконференций, состоящей из двух докладчиков и четверых слушателей. Расчет пропускной способности для схем, предполагающих иное количество слушателей и докладчиков, будет аналогичным.

Входящая скорость сервера: *2 докладчика \* 0.5 Мбит/с \* 1.5 (50% запаса) = 1.5 Мбит/с*.

Исходящая скорость сервера: *((4 участника \* 2 докладчика) + 2 докладчика) \* 0.5 Мбит/с \* 1.5 (50% запаса) = 7,5 Мбит/с*.

что является рекомендуемой пропускной способностью канала для представленной на картинке ниже схемы видеоконференций.

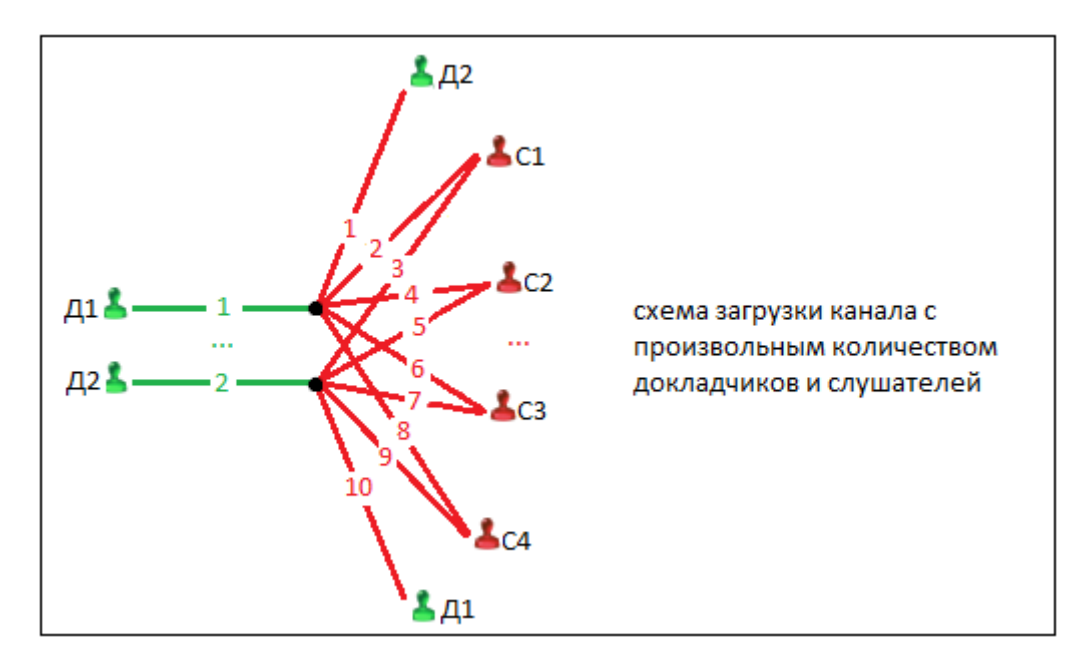